## Oracle Table Name Length 11g >>>CLICK HERE<<<

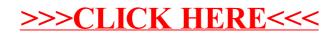